## **Menübaum**

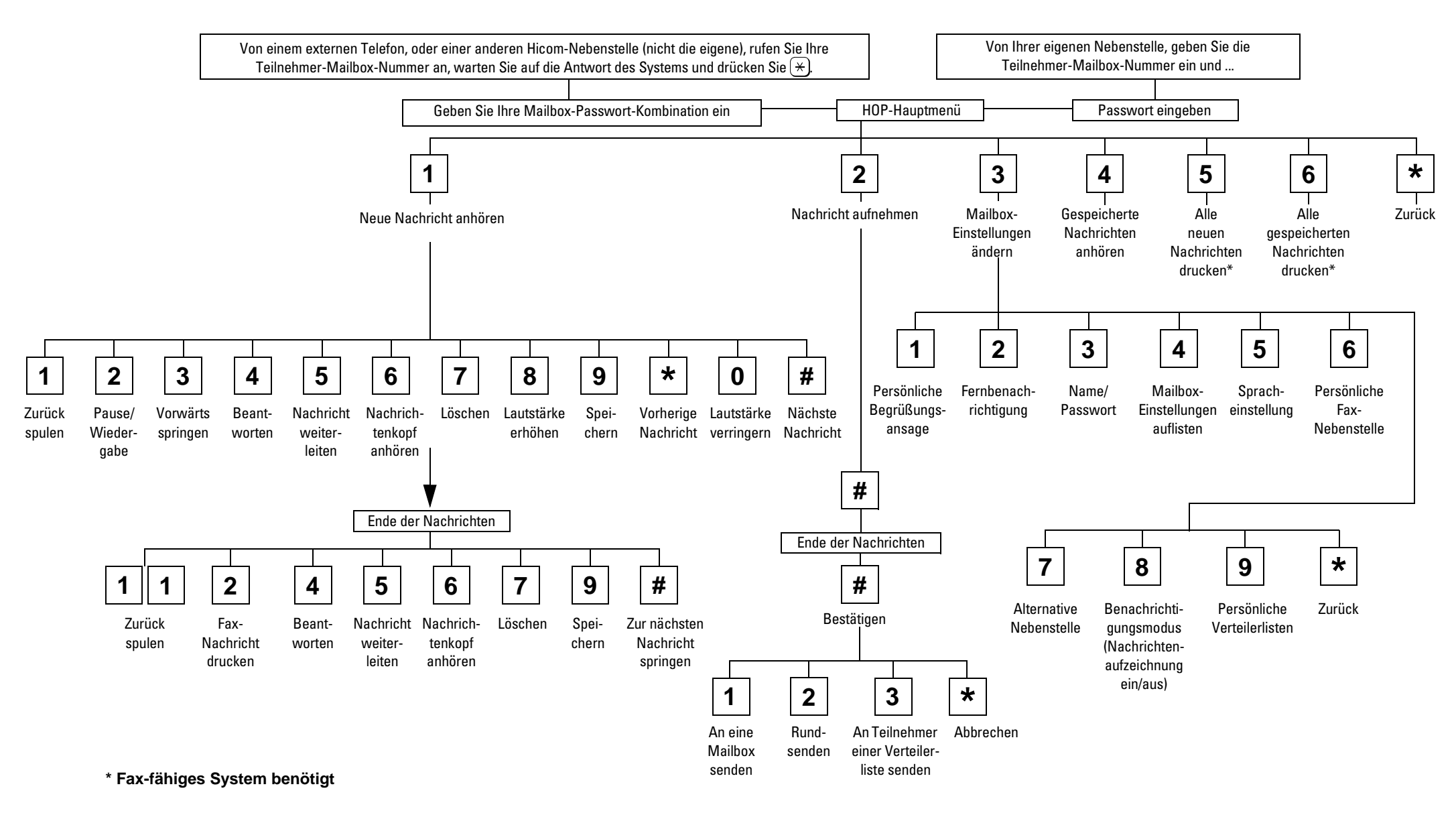

## **SIEMENS**

## **Funktionen zum Anhören von Nachrichten**

Die Funktion über der horizontalen Linie wird durch einmaliges Drücken ausgeführt.

Die Funktion unter der horizontalen Linie wird durch zweimaliges Drücken ausgeführt.

Kein Text unter der horizontalen Linie bedeutet: die Funktion wird ausgeführt, egal ob Sie einmal oder zweimal drücken.

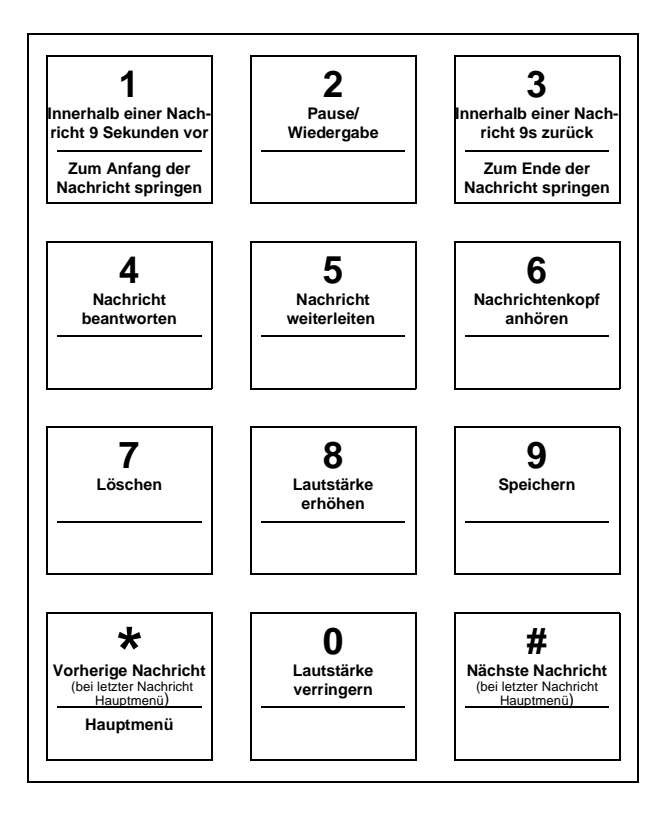

Kurzanleitung

Herausgegeben vom Bereich Information and Communication NetworksHofmannstraße 51, D-81359 München

© Siemens AG 2000. All rights reserved. Liefermöglichkeiten und technische Änderungen vorbehalten.

Siemens Aktiengesellschaft Bestell-Nr.: A31003-S1200-B622-2-19<br>Gedruckt in der Bundesrepublik Deutschland BA 0700 0.5 (ab SW 1.04)